# **System Environment Related System Variables**

This chapter covers the following topics:

- [\\*CODEPAGE](#page-0-0)
- [\\*HARDWARE](#page-1-0)
- $\bullet$  [\\*HOSTNAME](#page-1-1)
- [\\*INIT-ID](#page-1-2)
- [\\*INIT-PROGRAM](#page-1-3)
- [\\*LOCALE](#page-2-0)
- [\\*MACHINE-CLASS](#page-2-1)
- [\\*OPSYS](#page-2-2)
- $\bullet$  [\\*OS](#page-3-0)
- $\bullet$  [\\*OSVERS](#page-3-1)
- $\bullet$  [\\*TP](#page-3-2)
- [\\*TPSYS](#page-4-0)
- [\\*TPVERS](#page-4-1)
- [\\*WINMGR](#page-4-2)
- $\bullet$  [\\*WINMGRVERS](#page-5-0)

# <span id="page-0-0"></span>**\*CODEPAGE**

Format/length: A64 Content modifiable: No

This system variable returns the IANA name of the default code page which is internally used by Natural for conversions to and from Unicode and which is set by the Natural profile parameter CP.

#### **Note:**

\*CODEPAGE is also the default if a code page is not specified in a MOVE ENCODED statement.

Example:

IBM01141

## <span id="page-1-0"></span>**\*HARDWARE**

Format/length: A16 Content modifiable: No

This system variable contains the name of the hardware platform on which Natural is running. This value is supplied by the operating system.

#### <span id="page-1-1"></span>**\*HOSTNAME**

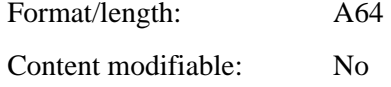

The name of the machine Natural runs on.

#### <span id="page-1-2"></span>**\*INIT-ID**

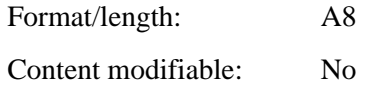

\*INIT-ID contains the terminal ID (defined according to the conventions of the TP system) of the terminal from which Natural was invoked.

In batch mode, \*INIT-ID contains the step name of the Natural job.

In an asynchronous Natural session under Com-plete or UTM, \*INIT-ID contains the terminal ID of the task that has started the asynchronous session.

In an asynchronous session under CICS, \*INIT-ID contains the CICS task number of the asynchronous task.

In a server environment, for example, Natural Development Server or Web I/O Interface Server, \*INIT-ID contains the current session number, which is incremented by one for each new session that is invoked on the server.

### <span id="page-1-3"></span>**\*INIT-PROGRAM**

Format/length: A8

Content modifiable: No

This system variable contains the name of the program (transaction) that is currently executing as Natural.

In batch mode under z/OS, \*INIT-PROGRAM contains the name of the job under which the Natural session is running.

# <span id="page-2-0"></span>**\*LOCALE**

Format/length: A8 Content modifiable: No

This system variable contains the language and country of the current locale, which specifies the Unicode collation sequence.

Example:

en\_US

# <span id="page-2-1"></span>**\*MACHINE-CLASS**

Format/length: A16

Content modifiable: No

This system variable contains the name of the machine class on which Natural is running.

It can contain one of the following values:

MAINFRAME PC UNIX VMS

### <span id="page-2-2"></span>**\*OPSYS**

Format/length: A8 Content modifiable: No

This system variable contains the Natural name of the operating system that is being used.

It can contain one of the following values:

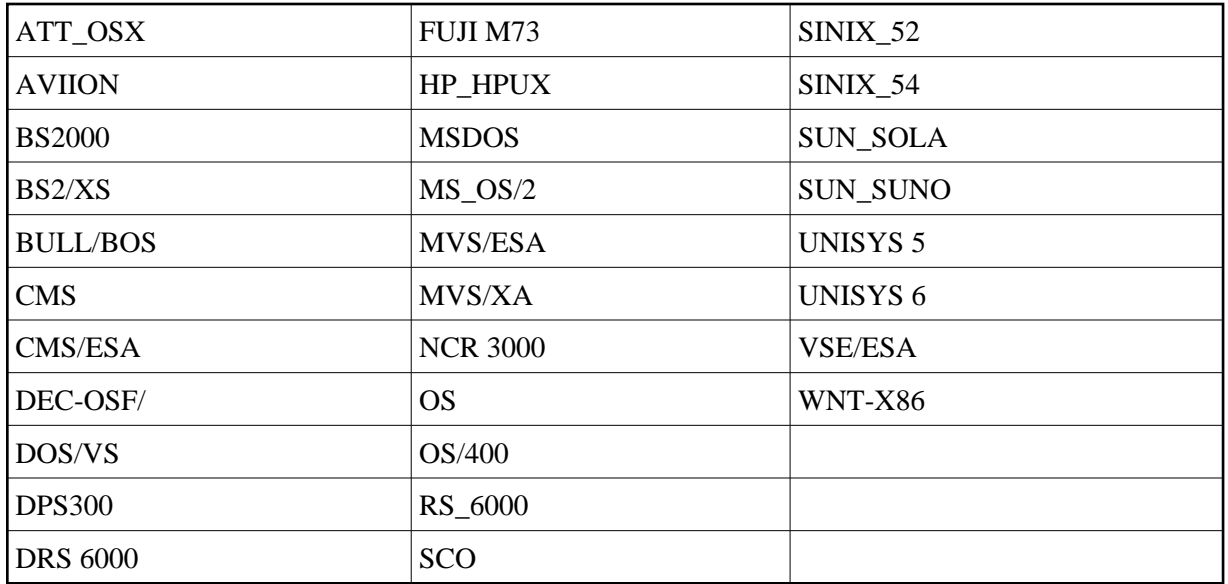

#### **Note:**

Instead of \*OPSYS, it is recommended that the system variables [\\*MACHINE-CLASS](#page-2-1), [\\*HARDWARE](#page-1-0) and [\\*OS](#page-3-0) be used, as they allow a more precise distinction of the environment in which Natural is running.

#### <span id="page-3-0"></span>**\*OS**

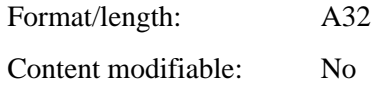

This system variable contains the name of the operating system under which Natural is running. This value is supplied by the operating system and may be subject to change.

#### <span id="page-3-1"></span>**\*OSVERS**

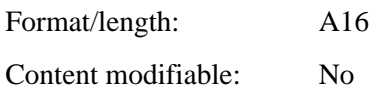

This system variable contains the version number of the operating system under which Natural is running. This value is supplied by the operating system and may be subject to change.

#### <span id="page-3-2"></span>**\*TP**

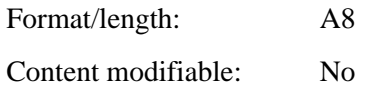

It contains the name of the TP subsystem under which Natural is running. This value is supplied by the operating system and may be subject to change.

# <span id="page-4-0"></span>**\*TPSYS**

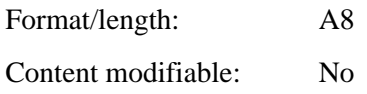

This system variable contains the Natural name of the TP monitor or environment that is being used.

It can contain one of the following values:

AIM/DC CICS COMPLETE IMS/DC OS/400 SERVSTUB (Natural Development Server) TIAM TSO TSS UTM VM/CMS

On mainframe platforms, \*TPSYS will be blank in batch mode.

On Windows, UNIX and OpenVMS platforms, \*TPSYS will be NONE.

# <span id="page-4-1"></span>**\*TPVERS**

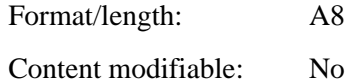

It contains the version of the TP subsystem under which Natural is running. This value is supplied by the operating system and may be subject to change.

If no TP monitor is used, \*TPVERS will be blank.

# <span id="page-4-2"></span>**\*WINMGR**

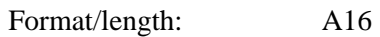

Content modifiable: No

If a graphical user interface is used, this system variable contains the name of the window manager being used (for example, MOTIF or PM).

If a character-oriented user interface is used, \*WINMGR will be blank.

The type of user interface is indicated by the value of the system variable \*UI.

# <span id="page-5-0"></span>**\*WINMGRVERS**

Format/length: A16 Content modifiable: No

If a graphical user interface is used, this system variable contains the version number of the window manager being used.

If a character-oriented user interface is used, \*WINMGRVERS will be blank.

The type of user interface is indicated by the value of the system variable \*UI.